Документ подписан простой электронной подписью Информация о владельце: ФИО: Локтионова Оксана Геннадьевна Должность: проректор по учебной работе Дата подписания: 08.02.2021 16:51:23 Уникальный программный ключ: Уникальный программный ключ: МИНОБРНАУКИ РОССИИ

Федеральное государственное бюджетное образовательное учреждение высшего образования «Юго-Западный государственный университет»  $(IO3<sub>l</sub>Y)$ 

# Кафедра информационной безопасности

**УТВЕРЖДАЮ** чебной работе Г. Локтионова  $2017r$ 

# Оценка показателей качества функционирования комплексной системы защиты информации на предприятии: физическое проникновение

Методические указания по выполнению лабораторной работы

Курск 2017

# УДК 621.(076.1) Составители: В.В. Карасовский, О.А. Демченко

# Рецензент Кандидат технических наук, доцент кафедры информационной безопасности *А.Г. Спеваков*

**Оценка показателей качества функционирования комплексной системы защиты информации на предприятии, физическое проникновение:** методические указания по выполнению лабораторной работы / Юго-Зап. гос. ун-т; сост.: В.В. Карасовский, О.А. Демченко Курск, 2017.- 16 с.: ил.11, табл. 1 ,Библиогр.: с. 16.

Содержат сведения об администрирование и управление программно-аппаратными средствами контроля и фильтрации сетевых пакетов способах, а так же защиты от несанкционированного доступа к ресурсам персонального компьютера. Указывается порядок выполнения лабораторной работы, правила оформления и содержание отчета.

Предназначены для студентов укрупненной группы специальностей 10.00.00 дневной формы обучения.

### Текст печатается в авторской редакции

Подписано в печать. Формат  $60x84$  1/16. Усл. печ. л. Уч. –изд.л. Тираж 30 экз. Заказ . Бесплатно. Юго-Западный государственный университет. 305040, г. Курск, ул. 50 лет Октября, 94.

# СОДЕРЖАНИЕ

<span id="page-2-0"></span>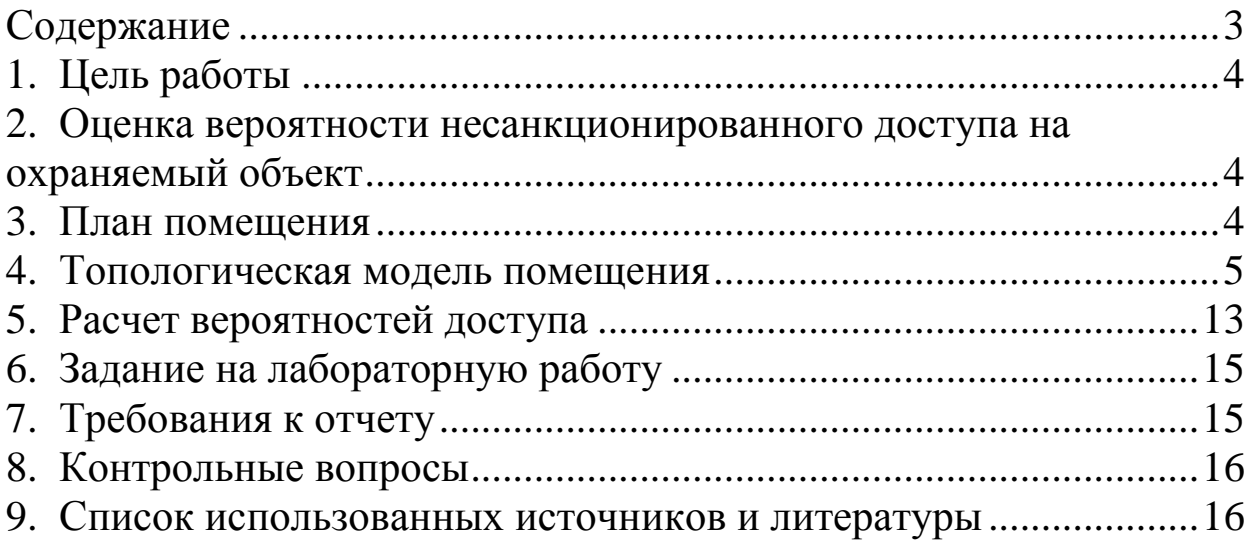

#### ЦЕЛЬ РАБОТЫ  $1_{\cdot}$

 $-4-$ 

<span id="page-3-0"></span>лабораторной работы является Целью данной оценка показателей качества функционирования комплексной системы на предприятии, защиты информации расчет защищенности объекта от физического проникновения.

### <span id="page-3-1"></span>ОЦЕНКА ВЕРОЯТНОСТИ НЕСАНКЦИОНИРОВАННОГО  $2.$ ДОСТУПА НА ОХРАНЯЕМЫЙ ОБЪЕКТ

Все нарушения единого информационного процесса на предприятии связаны с хищением материальных ценностей: бумажных и электронных носителей информации, компьютеров и периферийного оборудования. Ущерб предприятию может нанести не только потеря материального объекта или информации (предприятие несет убыток в размере рыночной стоимости объекта), но также и модификация или уничтожение объекта информации (предприятие несет убыток в размере упущенной выгоды). Поэтому защиту объекта следует начинать с защиты от самого распространенного способа хищения информации материальных ценностей- защиты от физического проникновения на охраняемый объект.

#### ПЛАН ПОМЕЩЕНИЯ  $\mathfrak{Z}$ .

<span id="page-3-2"></span>Первое с чего следует начать защиту охраняемого объекта, это ознакомление с планом объекта защиты, если плана помещения нет, то необходимо его составить.

Схема рассматриваемого помещений предприятия  $\mathbf{C}$ пронумерованными кабинетами представлена на Рис. 1.

 $\overline{4}$ 

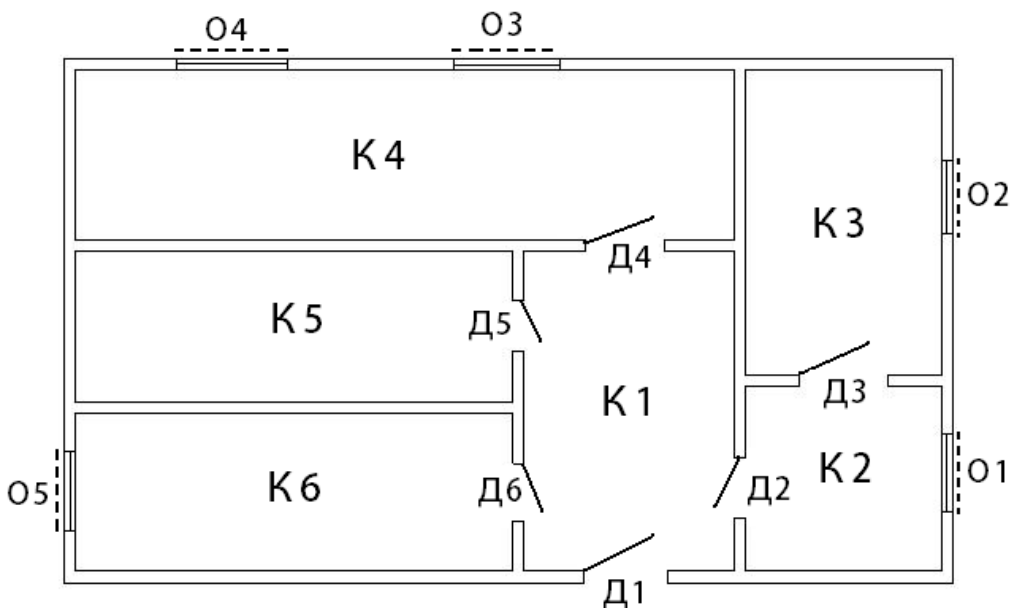

 $-5-$ 

Рис. 1 – План помещений

Как видно из плана, помещение имеет 6 комнат, 6 дверей (1 входная и 5 межкомнатных), 5 окон.

# 4. ТОПОЛОГИЧЕСКАЯ МОДЕЛЬ ПОМЕЩЕНИЯ

<span id="page-4-0"></span>Элементы охраняемого пространства и связи между ними, определяющие возможность перехода из одного элемента в другой или проникновения извне (окон, дверей, переходов и т.д.), выявляются по плану его пространственного размещения. Они могут быть представлены в виде графа представленного на Рисунке 2.

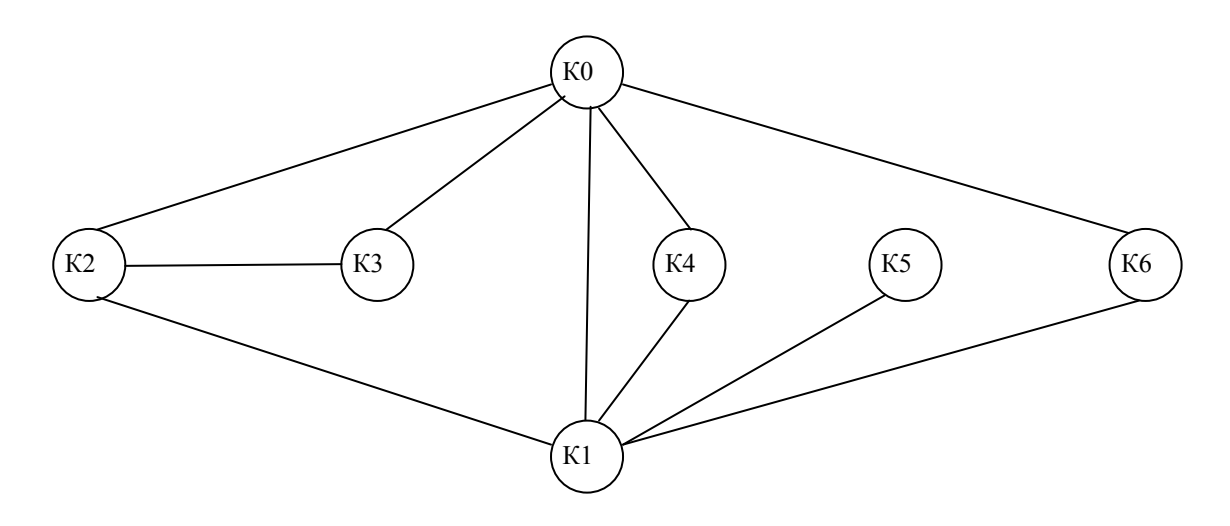

Рис. 2 – Граф путей доступа в помещение

Таким образом, топологическая модель пространственного размещения предприятия представляет собой неориентированный граф G, вершины которого соответствуют топологическим элементам предприятия (помещениям, различным охраняемым и неохраняемым зонам), а дуги – связям между этими элементами, определяющими возможность перехода злоумышленника из одного топологического элемента в другой.

Укажем на графе подробно каналы, с помощью которых злоумышленник может проникнуть на объект. Полученный граф изображен на Рис. 3.

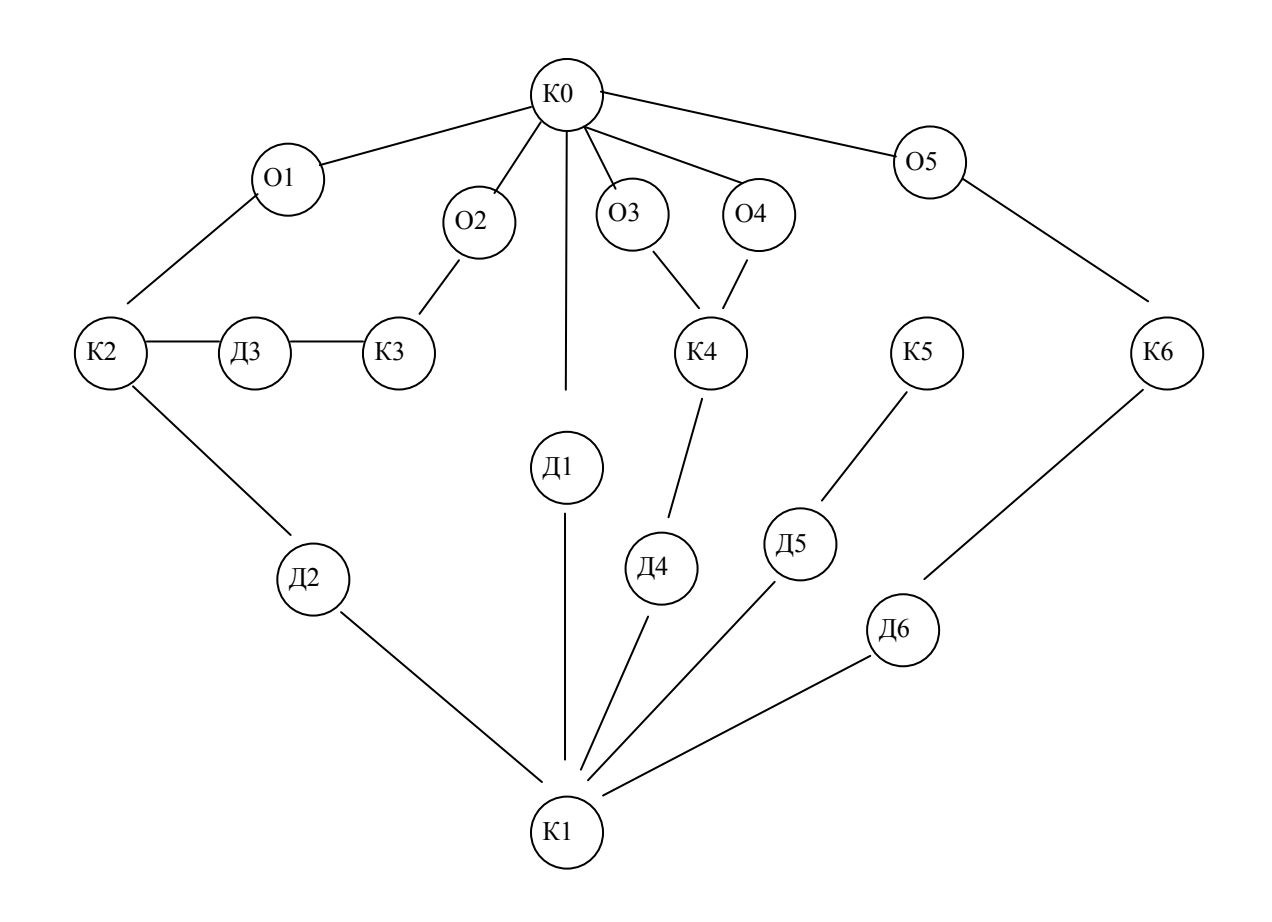

Рис. 3 – Граф путей доступа в помещение через возможные каналы доступа.

При построении графа не учитывались возможные средства защиты от проникновения. При появлении таких средств они будут представлять собой дополнительные вершины. В нашем случае на окнах имеются следующие средства защиты:

решетки;

- жалюзи;

датчики разбития стекла.

На входной двери имеется замок и дверь бронирована, а межкомнатные двери оснащены замками. Поэтому появляются барьеры (обозначим их буквой «Б»). В том случае, если на двери нет замка, то соответствующую ей вершину можно удалить из графа, соединив соответствующие комнаты между собой непосредственно. Вершины, соответствующие этим двум комнатам, можно объединить в одну вершину, поскольку доступ в одну из комнат равносилен доступу в другую. Для наглядности примера предположим, что дверь Д2 не имеет замков. Таким образом доступ в помещение К2 равносилен доступу в помещение К1 и наоборот, следовательно вершины К2 и Д2 можно удалить из графа, соединив вершины О1 и К1. С учетом сказанного выше изобразим полученный новый граф на Рис. 4.

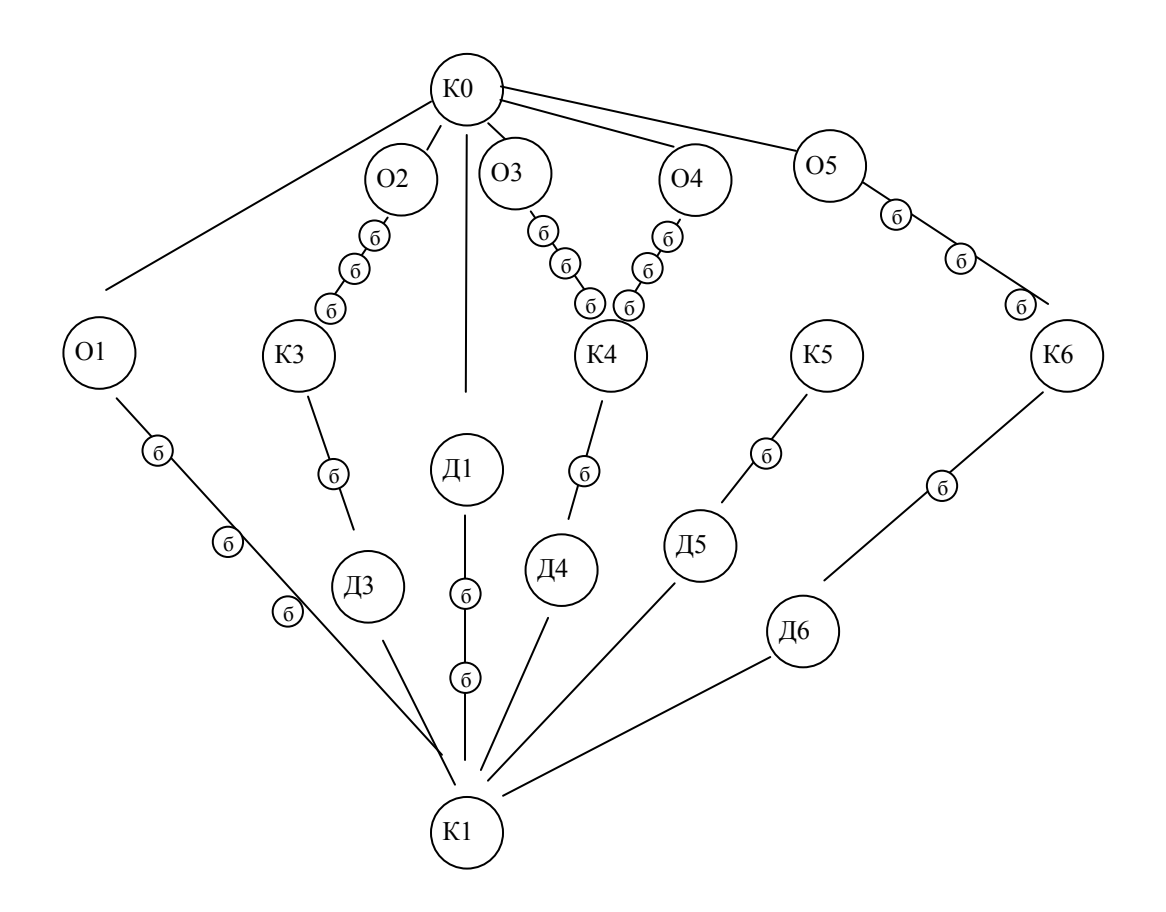

Рис. 4 - Граф путей доступа в помещение через возможные каналы доступа с указанием возможных барьеров.

Преобразуем неориентированный наш  $\Gamma$ rpa $\Phi$  $\overline{B}$ ориентированный, каждое ребро при этом распадется на  $\overline{2}$ ориентированных ребра направленных к каждой из вершин, соединяемых ими. Это логически понятно, поскольку, если возможен прямой переход из одной вершины в другую, то также возможен и обратный переход. Получим граф, изображенный на рис. 5

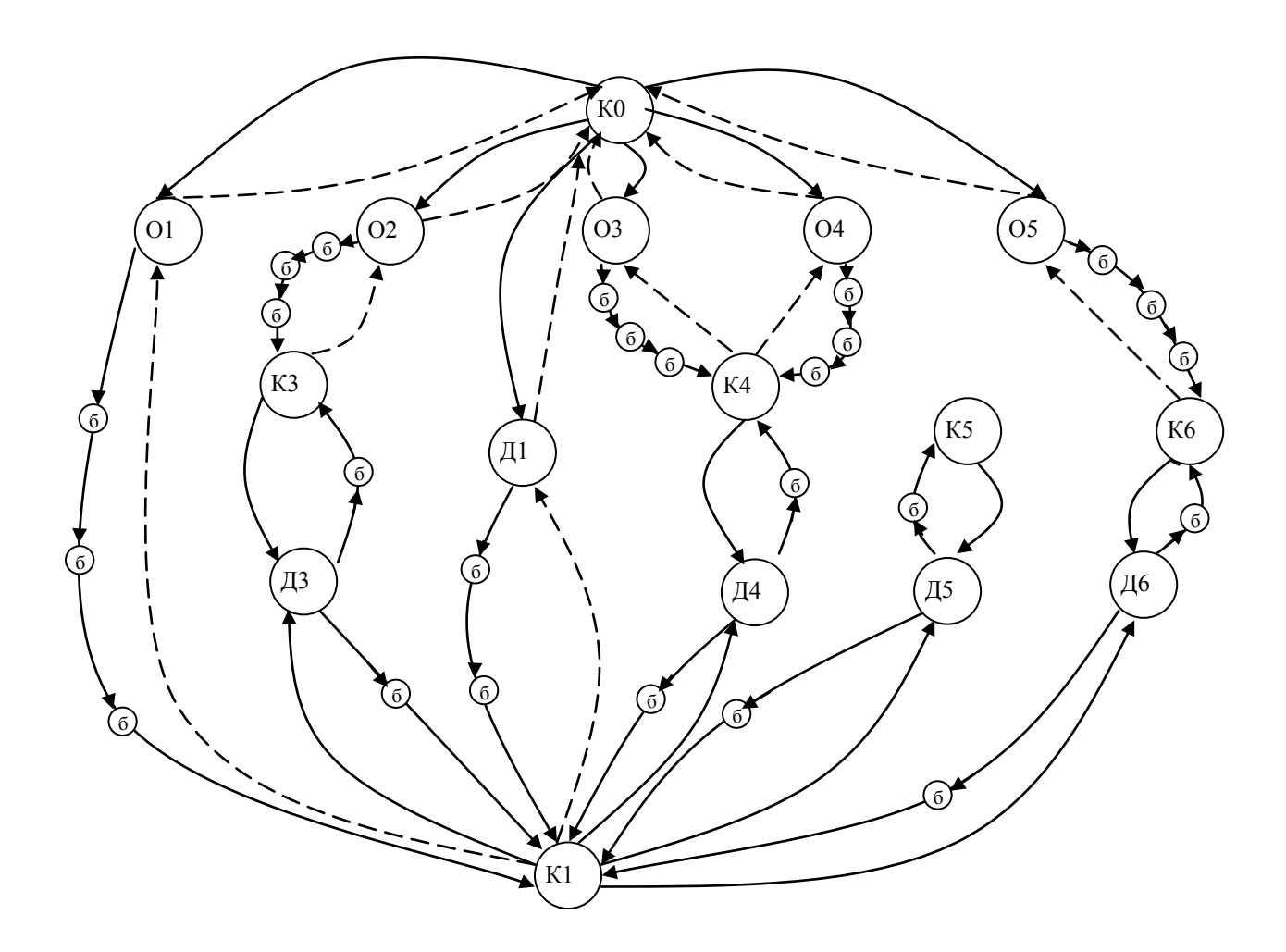

Рис. 5- Орграф путей доступа в помещение.

Следует объяснить, что ребра изображенные пунктирной линией - физически возможные переходы, но они не интересуют нас в данной лабораторной работе, поскольку нас интересует лишь проникновение на объект. Поэтому в дальнейшем мы можем

исключить эти ребра из графа. Также из графа можно исключить вершины, показывающие каналы проникновения. Поскольку мы их использовали для более подробного описания объекта. Необходимо провести следующую замену: «ребро- вершина канала утечки- ребро » преобразовать в одно ребро, при этой замене должны участвовать лишь ребра из кратчайшего расстояния между помещениями, а также одно ребро должно быть направлено в вершину канала утечки, а другое должно исходить из вершины канала утечки. Получим следующий граф, изображенный на рис. 6.

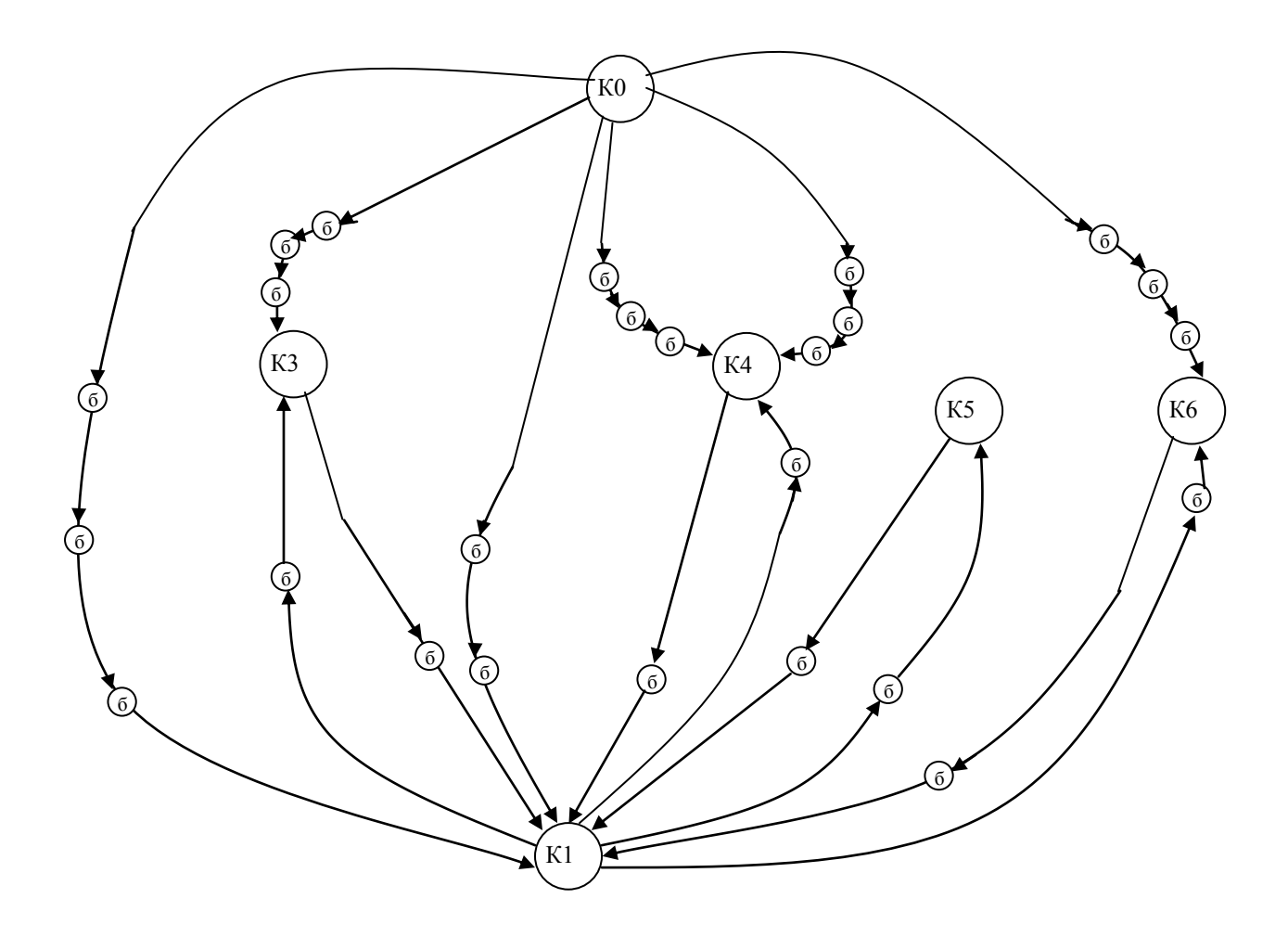

Рис. 6- упрощенный граф путей доступа в помещение

Каждой дуге ставится в соответствие ее вес – вероятность совершения данного перехода. Путь проникновения нарушителя в какое-либо помещение представляет собой путь в графе. Начальной точкой пути всегда считаем вершину КО. Все переходы, K<sub>0</sub> начинающиеся  $\overline{B}$ вершине примем равновероятными, поскольку нам неизвестно, по какому пути пойдет преступник. При вероятностей равна ЭТОМ сумма **BCCX** ЭТИХ вероятности соответствующей угрозы, возникновения  $\overline{B}$ нашем случае физического проникновения. В нынешних условиях вероятность попытки проникновения можно принять равной 1. Таким образом, вес дуг, начинающихся в К0 равен 0.167. Для упрощения расчетов в лабораторной работе примем вероятность совершения всех остальных переходов равными 0,1. Следует заметить, что вес дуг, направленных к барьеру между помещениями примем равным 1\n, где n- число выходящих из вершины ребер. Укажем веса дуг на графе (Рис. 7)

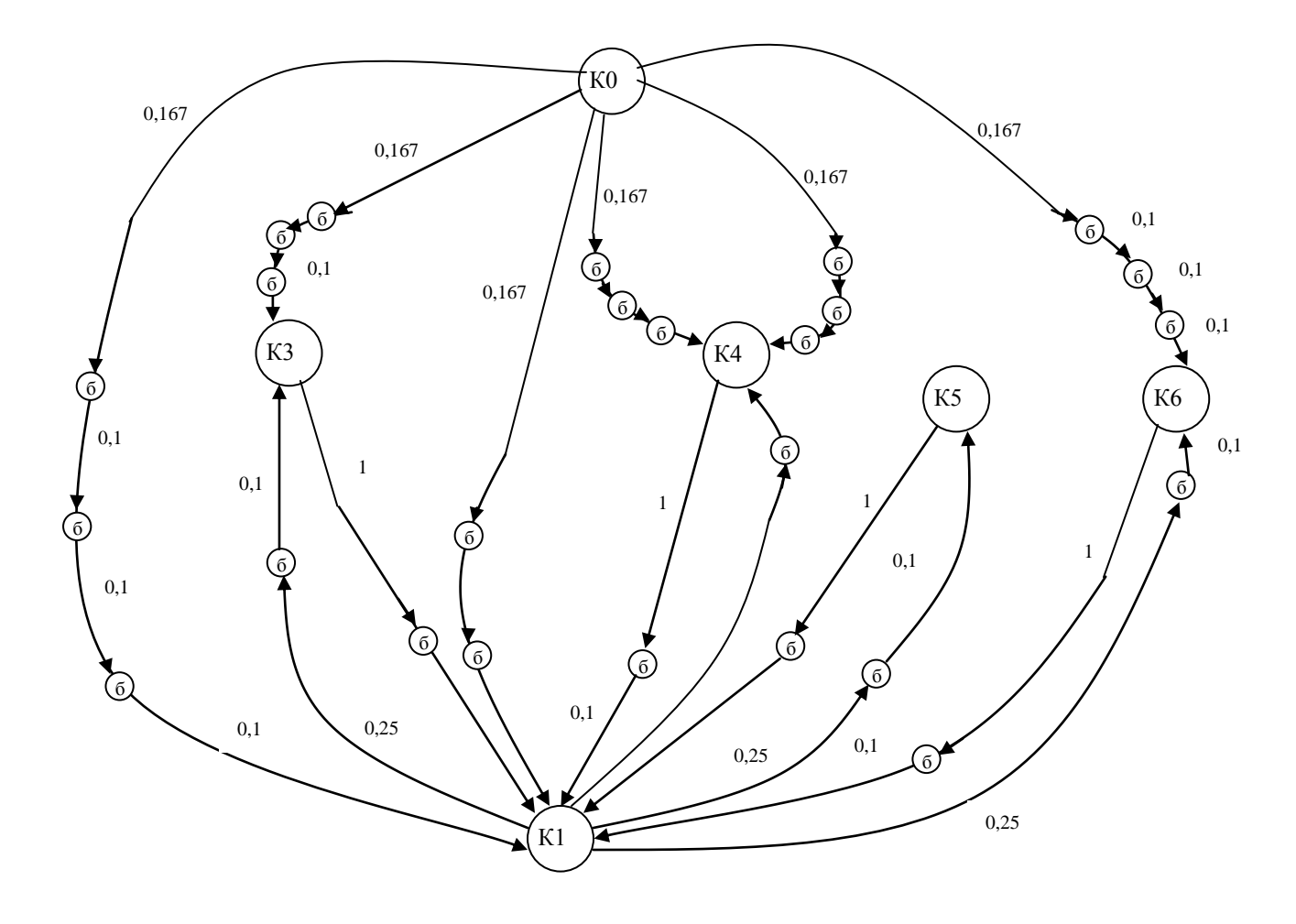

Рис. 7- Граф путей доступа с указанием веса дуг.

Каждой вершине можем приписать вероятность попадания в данную вершину. Эту вероятность можем рассчитать по формуле:

 $-11-$ 

$$
p_i = \sum_{j=1}^n v_j \cdot p_j, \qquad (1)
$$

где  $v_j$  – вес *j*-й дуги;

 $p_i$  - вероятность нахождения преступника в соседнем состоянии (соседней вершине) *j*,

 $n -$ число соседних состояний (вершин).

Если в графе присутствует вершина, переход в которую возможен только из одной вершины и из которой выходит только одна дуга, то такую вершину можно исключить, заменив ее дугой с весом, равным произведению весов входящей и исходящей дуги. Исключив, таким образом, все такие вершины, получим новый граф (рис. 8).

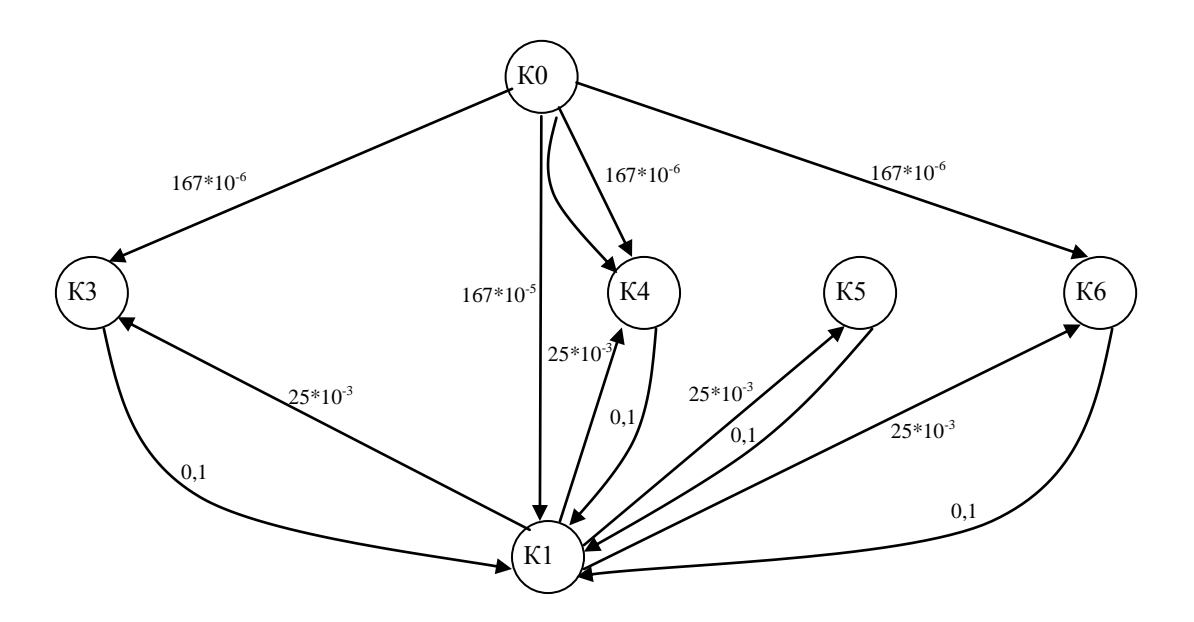

Рис. 8 – Упрощенный граф путей доступа

Если из одной вершины в другую ведут более одной дуги, все эти дуги можно заменить одной с весом, равным сумме весов этих дуг. Составим систему уравнений Колмогорова-Чепмена для определения вероятностей доступа в помещения. Для этого добавим в граф дуги, ведущие из каждой вершины в саму себя, с весом, равным:

$$
v_i = 1 - \sum_{j=1}^{n} v_j,
$$
 (2)

где  $v_j$  – вес *j*-й дуги, выходящей из данной вершины;

 $n$  – количество дуг, выходящих из вершины *i*.

В результате получим следующий граф (Рис. 9):

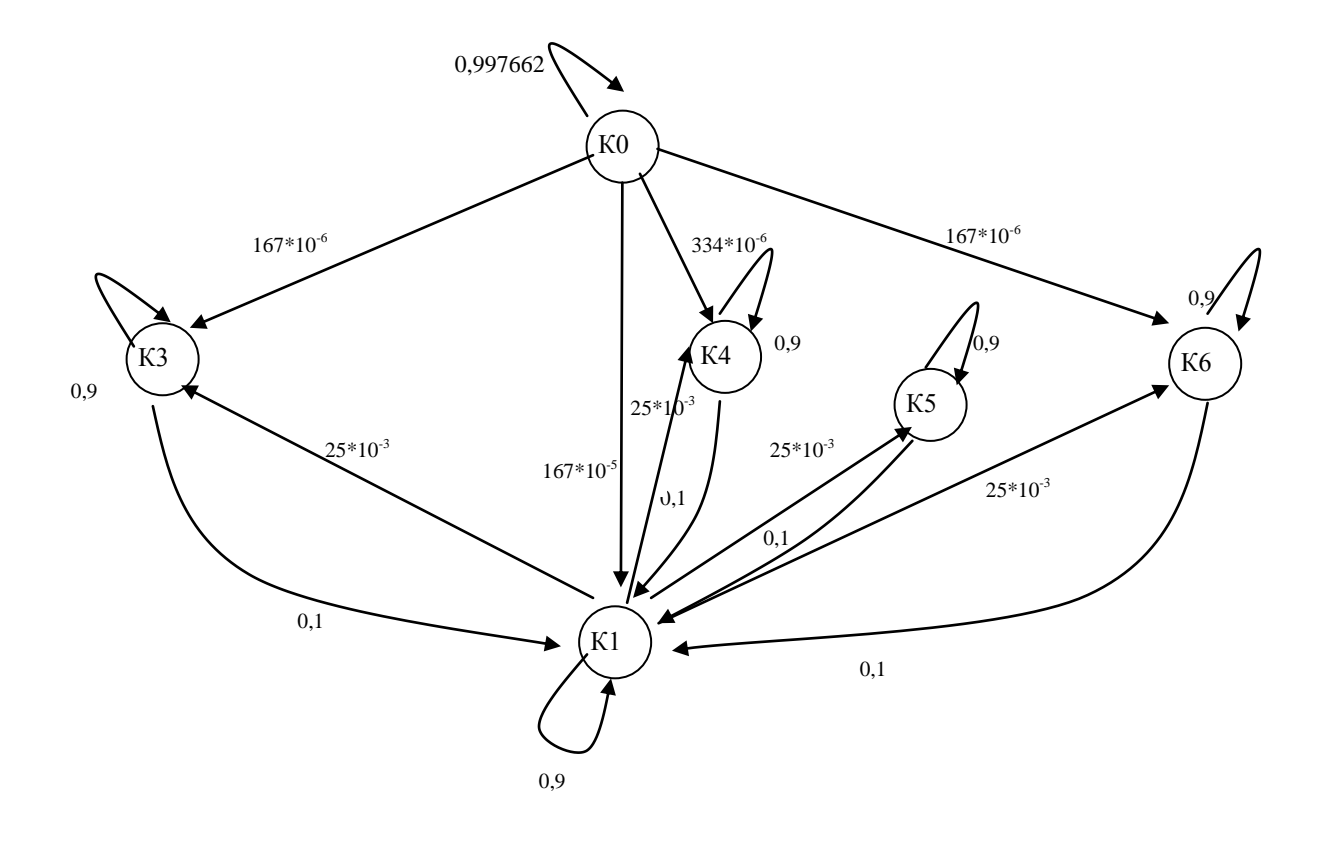

# Рис. 9- Конечный граф путей доступа в помещение

Для данного графа матрица переходных вероятностей будет иметь следующий вид:

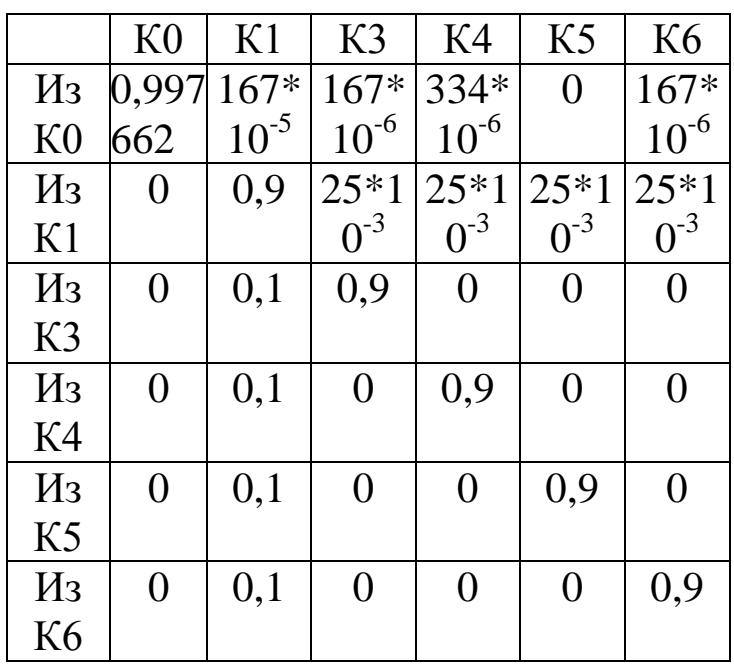

#### РАСЧЕТ ВЕРОЯТНОСТЕЙ ДОСТУПА  $5<sup>1</sup>$

 $-13-$ 

<span id="page-12-0"></span>Колмогорова-Чепмена Решая систему уравнений ЛЛЯ времени, определяются финальные вероятности дискретного нахождения преступника в различных состояниях, то есть в различных комнатах помещения:

 $P_i(k) = M_0 \cdot P^k \cdot D_{i}$ , (3)

где  $M_0 = [P_1(0) P_2(0) ... P_N(0)]_{t \times N}$  – вектор-строка начального состояния системы;  $P = [p_{ij}]_{N \times N}$  – квадратная матрица переходных  $D_i = [0 \ 0 \ ... \ 1 \ ... \ 0]_{N \times 1}^T$ – вектор-столбец вероятностей; анализируемого состояния, который имеет все нулевые элементы и одну единицу, которая стоит в позиции, соответствующей порядковому номеру анализируемого состояния.

Рассчитаем вероятности доступа в помещения. В нашем случае

 $M_0 = (1 0 0 0 0 0)$ , k=1..126 шагов, тогда при построении графика наглядно можно увидеть изменение вероятности проникновения в помещение.

Шаг- временной интервал, который требуется злоумышленнику для перехода из одного помещения в другое.

Решаем следующую систему, записанную в матричной форме:

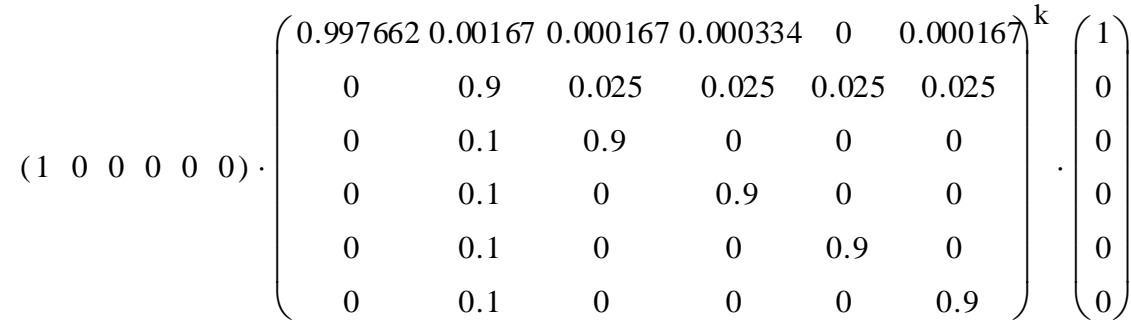

Получаем 126 различных вероятностей для одного помещения, строим график зависимости вероятности от времени (количества шагов).

для первого помещения получаем следующий график (Рис. 11). 1,2

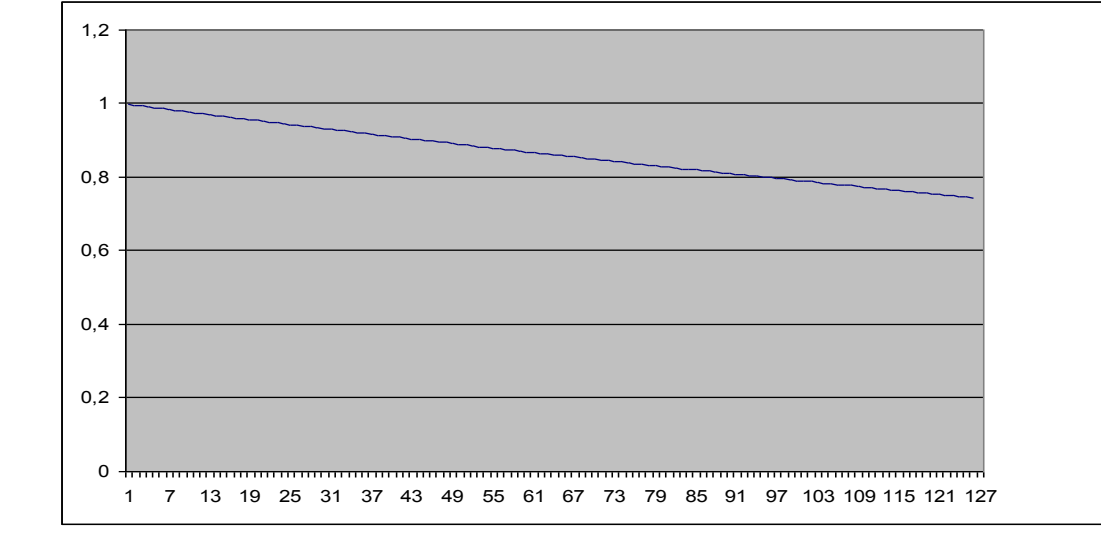

Рис. 11- График вероятности доступа в помещение 1

Для второго помещения график зависимости вероятности доступа в помещения объекта от времени, начиная от момента начала атаки, приведены на Рис. 12

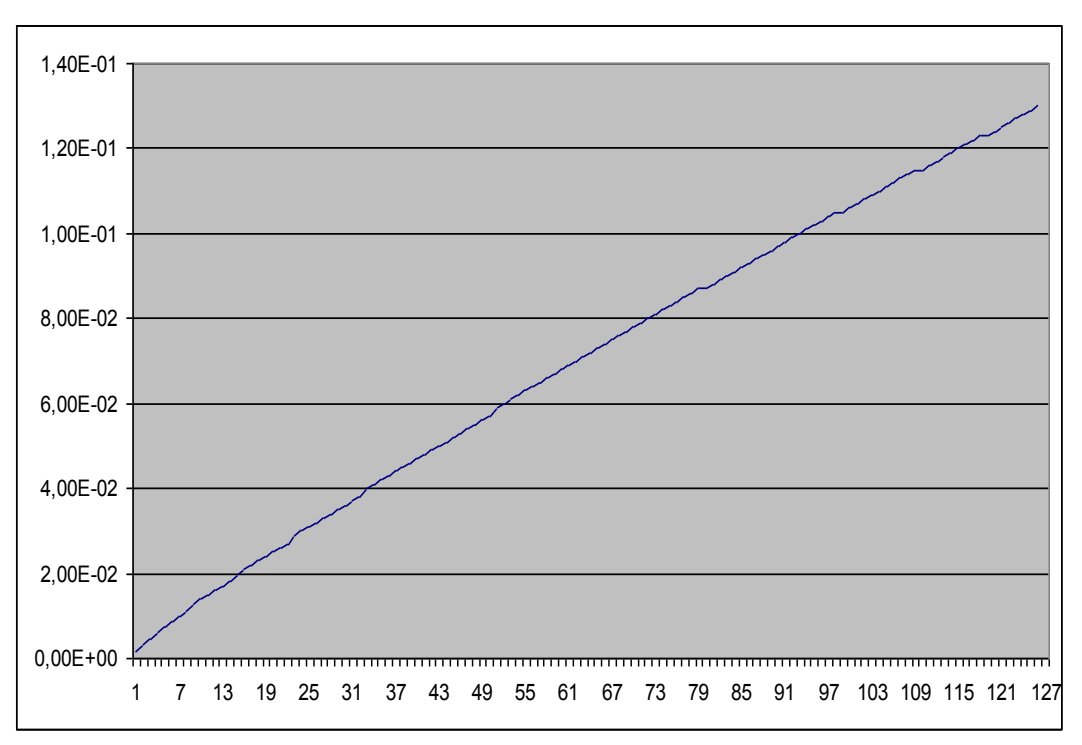

 $-15-$ 

Рис. 12- График вероятности доступа в помещение 2.

#### ЗАДАНИЕ НА ЛАБОРАТОРНУЮ РАБОТУ 6.

<span id="page-14-0"></span>Рассчитать защищённость от физического проникновения для собственной (минимальные требования:  $\overline{A}$ организации функциональных помещения, 5 человек персонала). В отчете должен быть представлена план-схема помещений. По полученным функционирования графикам сделать ВЫВОДЫ  $\Omega$ качестве комплексной системы защиты информации на рассматриваемом предприятии.

#### $7<sub>1</sub>$ ТРЕБОВАНИЯ К ОТЧЕТУ

<span id="page-14-1"></span>Отчет должен содержать:

- титульный лист;  $1_{\cdot}$
- $2<sub>1</sub>$ цель работы;
- краткий теоретический материал (при необходимости);  $\mathfrak{Z}$ .
- $\overline{4}$ . план-схема помещений;

ход работы, где будут приведены расчеты и графики с 5. пояснениями и выводами;

6. выводы по проделанной работе.

# 8. КОНТРОЛЬНЫЕ ВОПРОСЫ

<span id="page-15-0"></span>1. вероятности несанкционированного доступа на охраняемый объект

2. показатели качества функционирования комплексной системы защиты информации на предприятии

3. расчет защищенности объекта от физического проникновения

# <span id="page-15-1"></span>9. СПИСОК ИСПОЛЬЗОВАННЫХ ИСТОЧНИКОВ И ЛИТЕРАТУРЫ

1. Смирнов Н.В., Дунин-Барковский Н.В. Курс теории вероятности и математической статистики (для технических приложений). – М.: Наука, 1969. – 230 с.

2. Попов Л.И., Зубарев А.В. Основные принципы повышения эффективности реализации мероприятий по комплексной защите информации

3. «Теория выбора и принятия решений»: учебное пособие. И.М. Макаров, Т.М. Виноградская, А.А. Рубчинский, В.Б. Соколов. Москва, изд. «Наука», 1982.

4. «Теория вероятностей» Е.С. Вентцель. Москва, изд. «Наука», 1969.